## **6. Speicherhierarchie und Speicheroptimierung**

**AlDaBi Praktikum** 

David Weese ©WS 2010/11 Kathrin Trappe & René Rahn WS 2012/13

## Inhalt&

- Speicherhierarchie
- Speicheroptimierung

• Bemerkungen zur P-Aufgabe

#### **SPEICHERHIERARCHIE**

Folien z.T. aus VL "Programmierung von Hardwarebeschleunigern" von Alexander Reinefeld und Thomas Steinke, WS09

## **Technologie-Trends**

- Seit 1980 wächst die Geschwindigkeit des ...  $\bullet$ 
	- ... Hauptspeichers um 7% / Jahr
	- ... Prozessors um 55% / Jahr

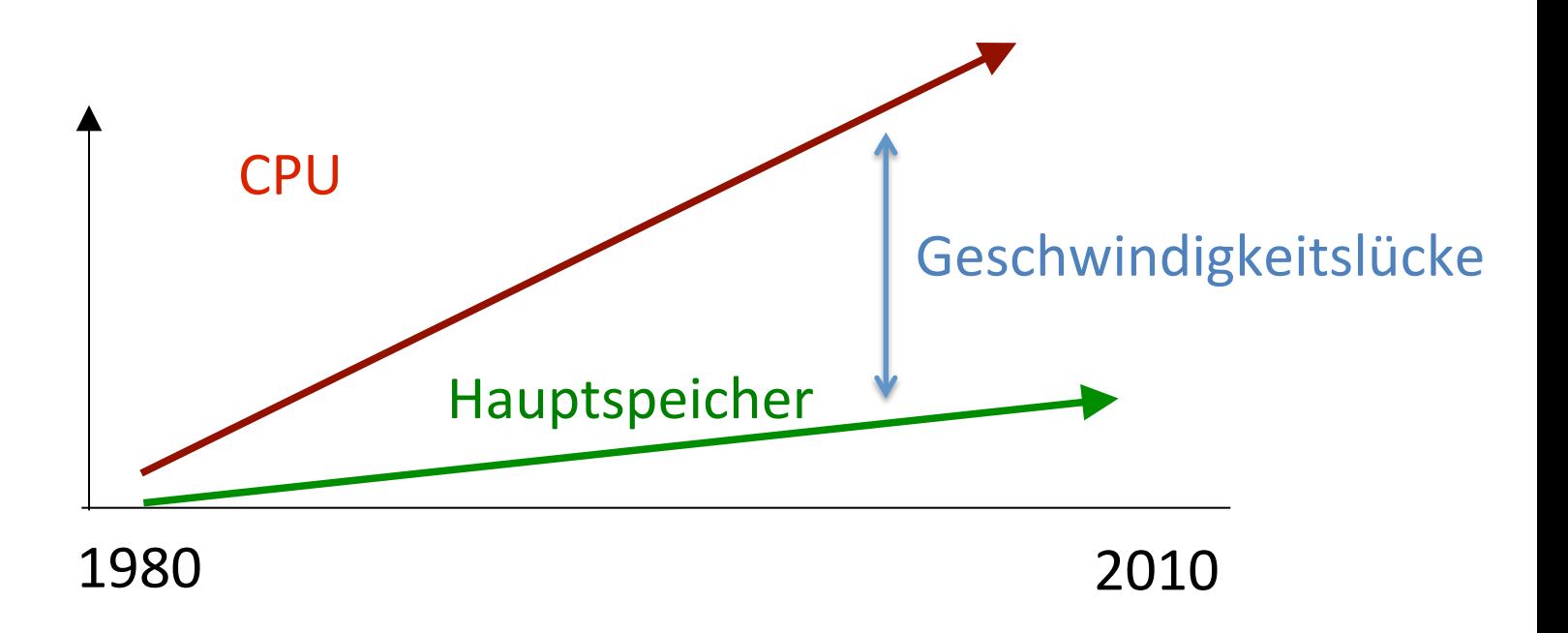

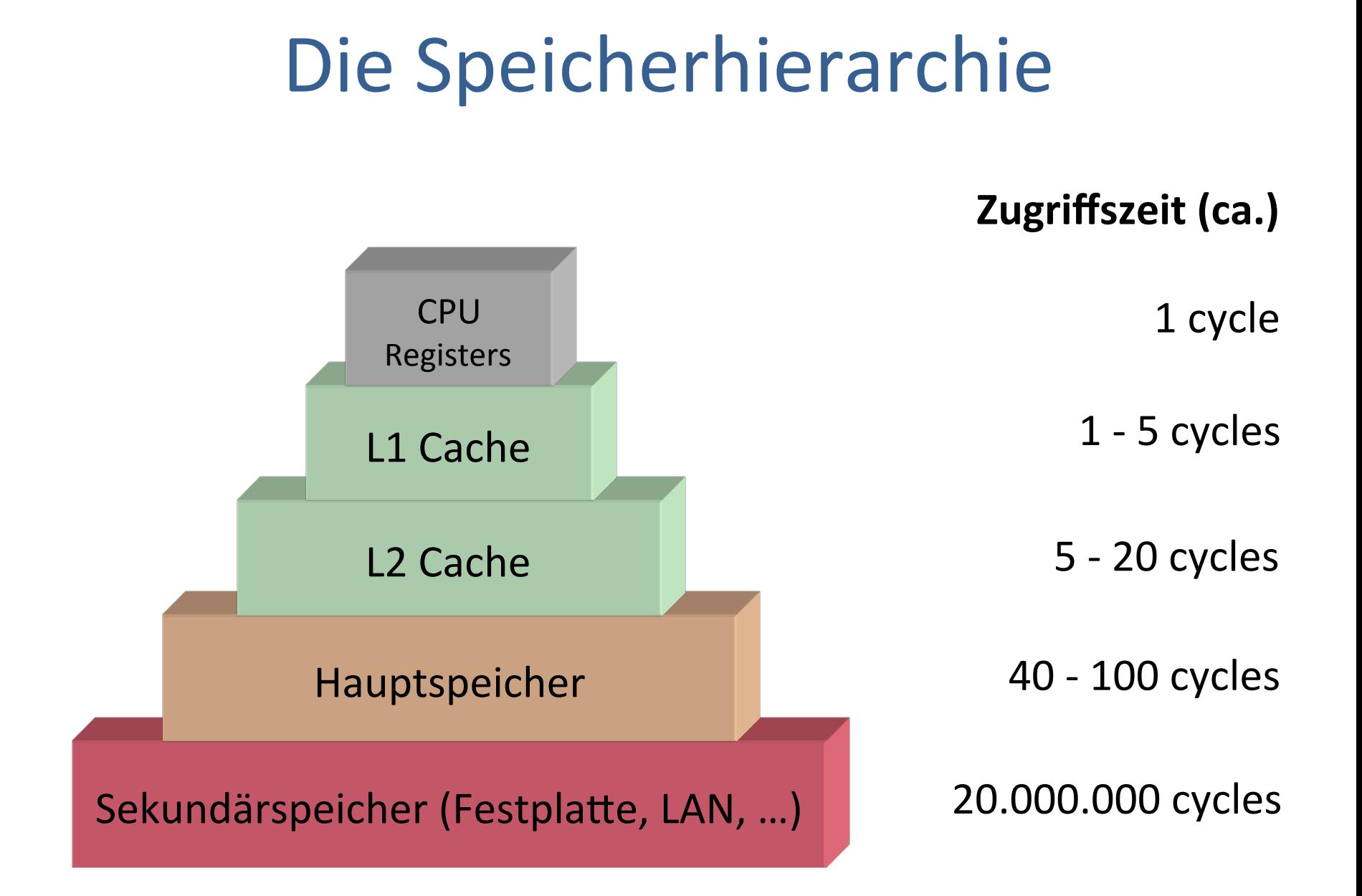

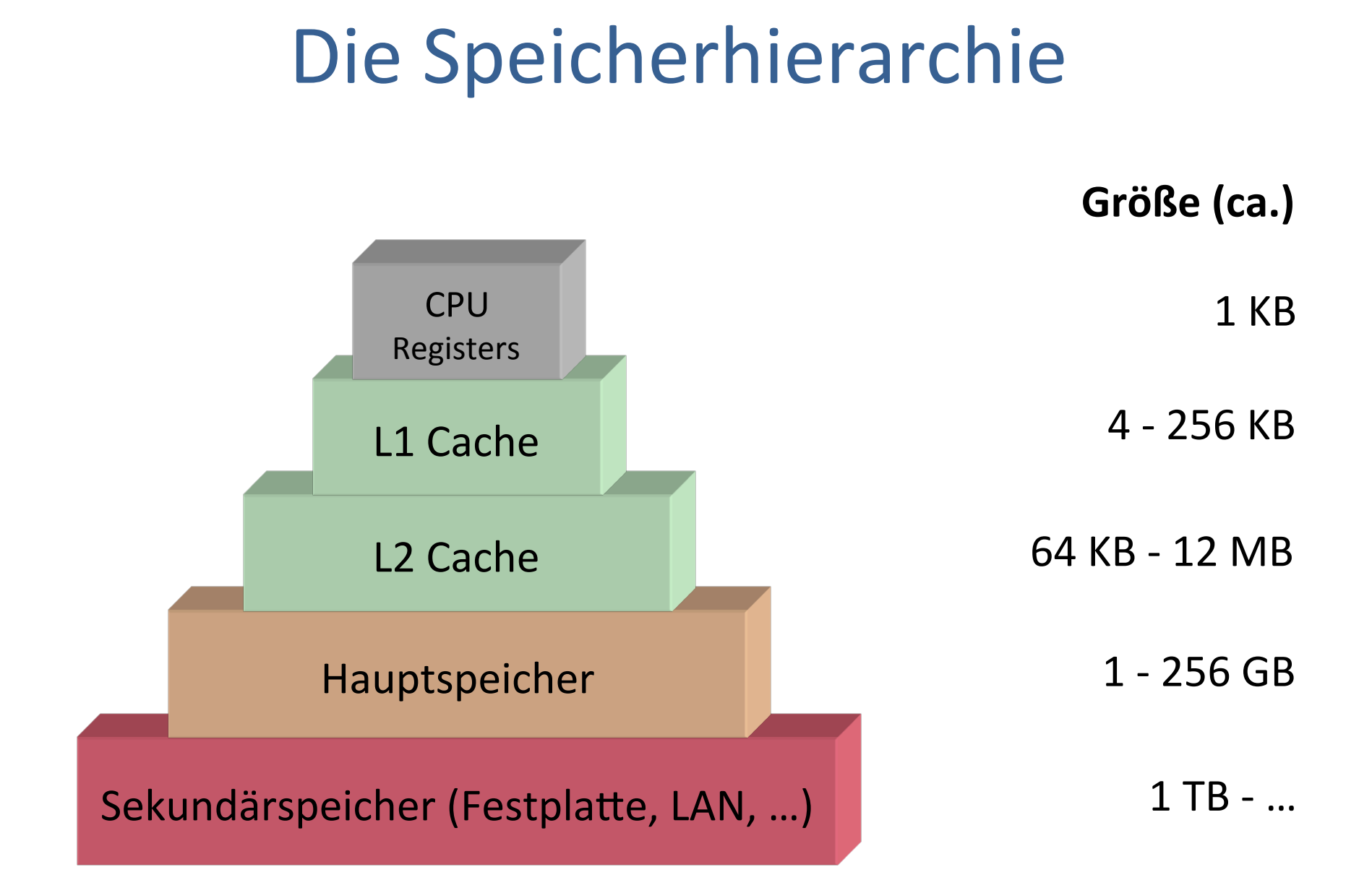

#### Lokalitätsprinzip

• Ein Programm verbringt 90% der Laufzeit in 10% des Codes

- Es wird unterschieden:
	- Zeitliche Lokalität
		- Auf Speicher, auf den kürzlich zugegriffen wurde, wird bald wieder zugegriffen (Schleifen, lokale Variablen)
	- Örtliche Lokalität
		- Auf Speicher in der Nachbarschaft von kürzlich benutzten Speicher wird bald wieder zugegriffen (Linearer Programmcode, Array-Zugriffe)

## Lokalität

- Caches beschleunigen lokale Speicherzugriffe
- Kann das überhaupt effizient funktionieren?
	- $-$  Antwort: meistens!
	- $-$  Grund: Räumliche und zeitliche Lokalität von Programmen, d.h. Abarbeitung während kürzerer Zeit bewegt sich häufig in engen Adressbereichen.&
		- Abarbeitung von Schleifen
		- In zeitlich engem Abstand Zugriff auf gleiche Daten
		- Zugriffe auf benachbarte Daten
	- $-$  Aufgabe des Programmierers

#### **Terminologie**

- $Cache$ 
	- $-$  Verhalten sich wie Puffer, bspw. File Cache, DNS Cache
	- $-$  Speichern Blöcke des nächst-niedrigeren (langsameren) Levels
- $\cdot$  Block
	- $-$  Datenmenge fester Größe, die zwischen Cache und Hauptspeicher/ Cache transportiert wird
- Latenz (Zugriffszeit) eines Speicherzugriffs
	- $-$  Zeit um das erste Wort eines Blocks zu übermitteln
- Bandbreite (Durchsatz) eines Speicherzugriffs
	- $-$  Blockgröße in Bytes / Zeit um alle Wörter eines Blocks zu übermitteln

#### Cache-Funktionsweise

- Prozessor/Caches stellen Speicheranfragen
	- $-$  Beispiel: Lesen eines Bytes an Adresse 0x11223344
- $\cdot$  Cache Hit
	- $-$  Eine Speicheranfrage kann erfolgreich vom Cache beantwortet  $w$ erden = entsprechender Block ist im Cache vorhanden
- Cache Miss
	- $-$  Eine Speicheranfrage kann nicht allein vom Cache beantwortet werden = entsprechender Block ist nicht im Cache vorhanden
		- Block mit geforderter Speicheradresse muss von einer niedrigeren Ebene (L2 Cache, RAM) geladen werden
		- Geladener Block wird im Cache gespeichert, dazu muss vorher ein anderer Block verdrängt werden
- Verdrängen
	- $-$  Zurückschreiben des Blocks in eine niedrigere Ebene

#### Cache-Arten

- Direkt abgebildet (direct mapped)
	- Jedem Block wird genau eine Position im Cache zugewiesen:
		- (block addr) mod (number of blocks in cache)
- Vollassoziativ (fully associative)
	- In&Block&kann überall im&Cache&platziert werden
- n-fach assoziativ (n-way set associative)
	- Cache&ist unterteilt&in&**sets** mit jeweils&n&Blöcken
	- $-$  Erst wird ein Block einem set zugewiesen
		- (block addr) mod (number of sets in cache)
	- Innerhalb&des&sets&kann er platziert werden

#### Cache-Arten (II)

• Wohin wird ein Block im Cache platziert?

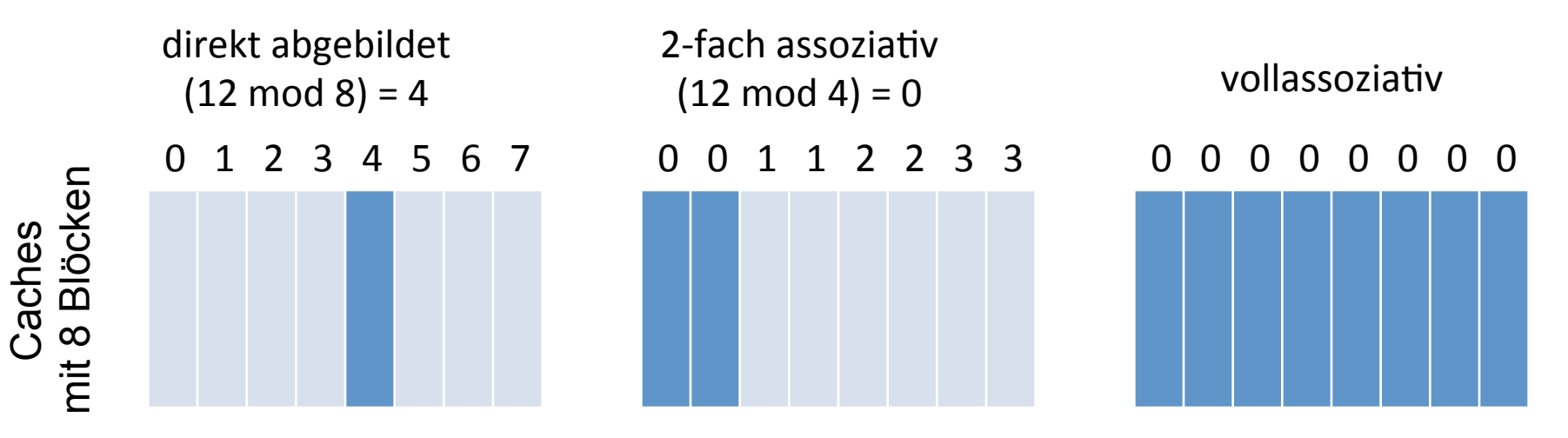

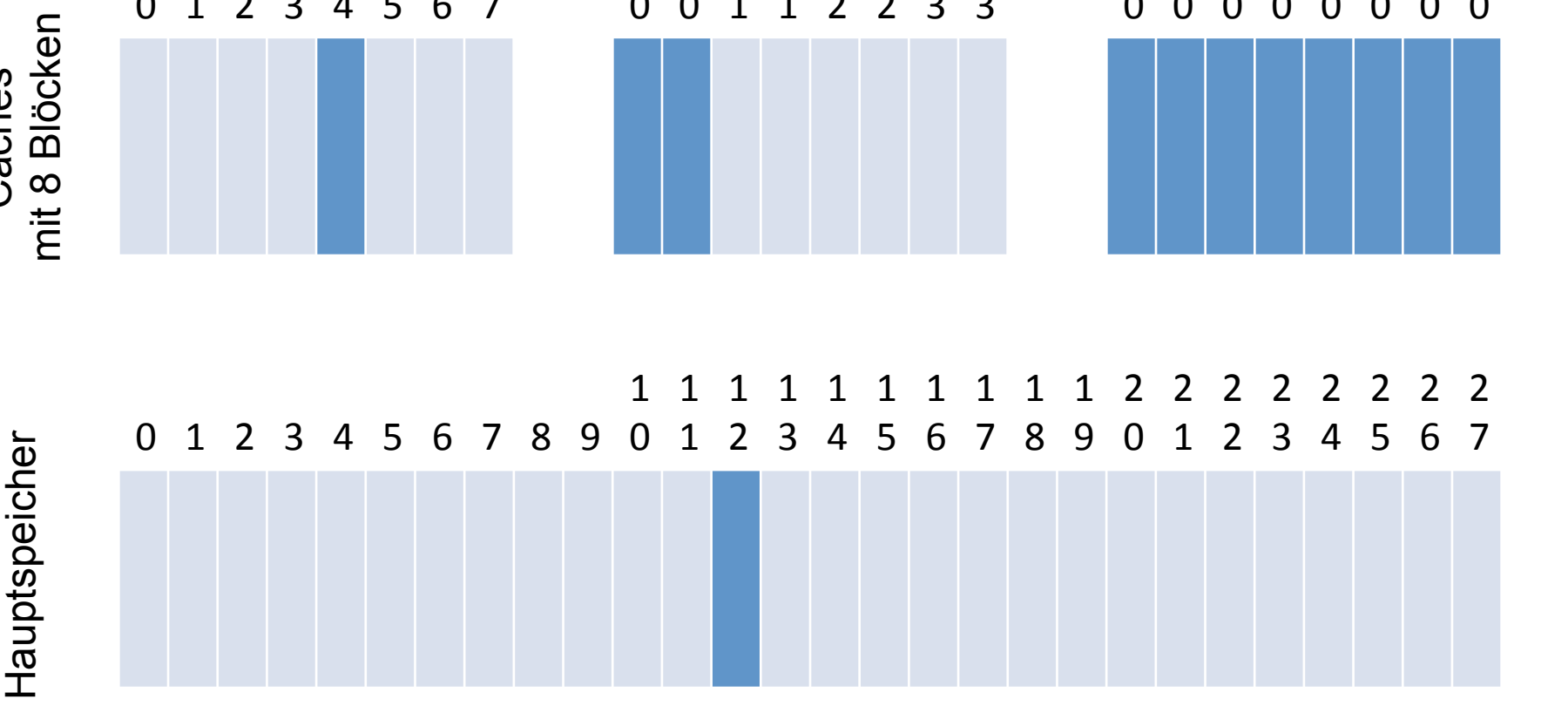

#### **Feinde: Drei C's der Cache Misses**

- **Compulsory Misses**  $\bullet$ 
	- Unvermeidliche Misses wenn auf Speicher zum ersten Mal zugegriffen wird
- **Capacity Misses**  $\bullet$ 
	- Unzureichender Cache-Speicher um alle aktiven Daten zu speichern
	- Auf zu viele Daten wird aufeinanderfolgend zugegriffen
- **Conflict Misses**  $\bullet$ 
	- Blöcke werden verdrängt, weil sie auf dieselbe Cache-Zeile abgebildet werden

#### Freunde: Die drei R's

- Rearrange (Code, Daten)
	- $-$  Ändern des Layouts von Code/Daten um örtliche Lokalität zu erhöhen
- Reduce (Größe, # gelesenen Cache-Zeilen)
	- $-$  Kleine/clevere Formate, Kompression
- Reuse (Cache-Zeilen)
	- Erhöhen&der&zeitlichen&und&örtlichen Lokalität

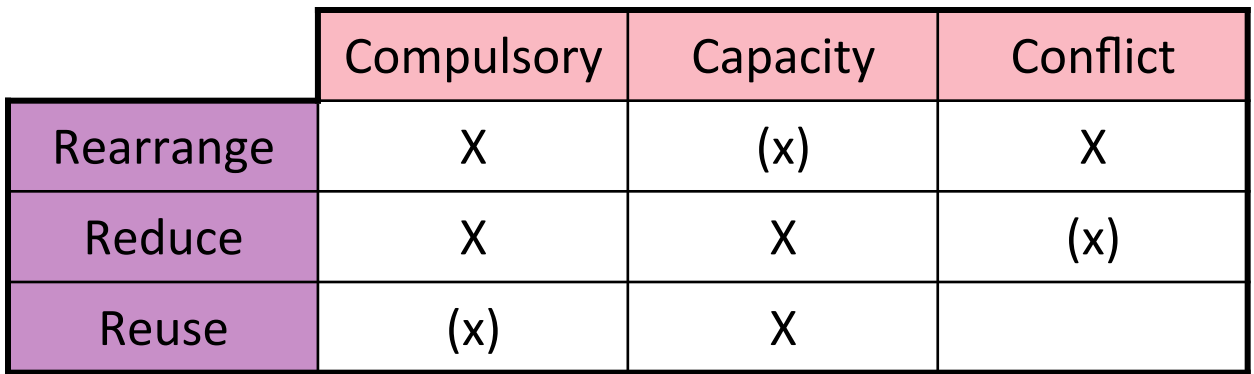

## **Compulsory Misses**

- Matrix M mit m x n Elementen  $\bullet$ 
	- m Zeilen
	- n Spalten
- Arbeitsspeicher "1-dimensional", daher:  $\bullet$ 
	- Ordne jede Zeile nacheinander im Speicher an
	- Zugriff auf Element M<sub>i,j</sub> in Zeile i und Spalte j:
		- $M[i * n + j]$

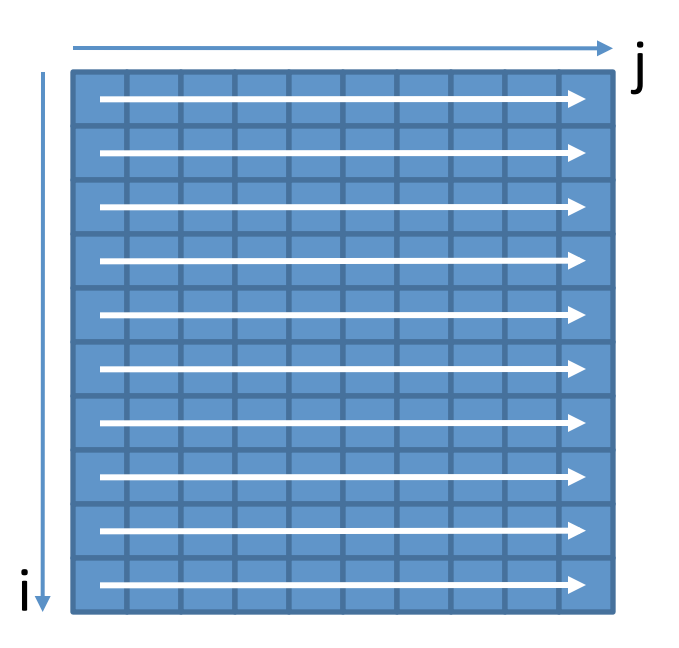

#### **Compulsory Misses (II)**

- Beispiel: Initialisiere alle Elemente  $\bullet$ 
	- $-$  Variante 1:

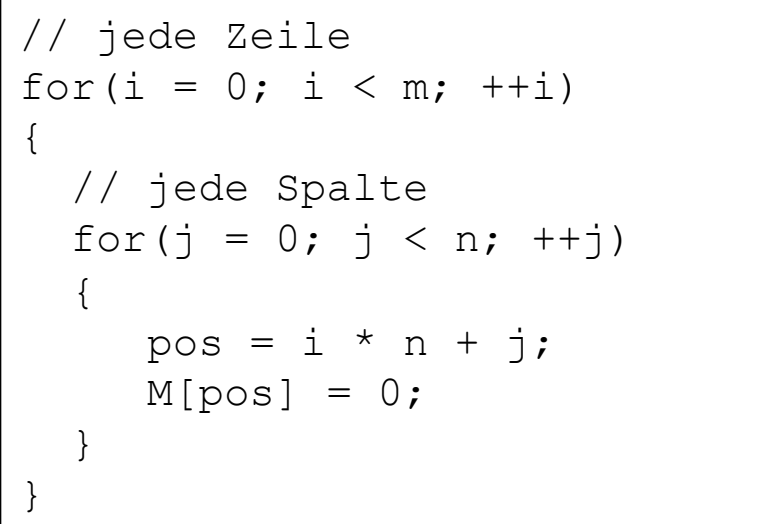

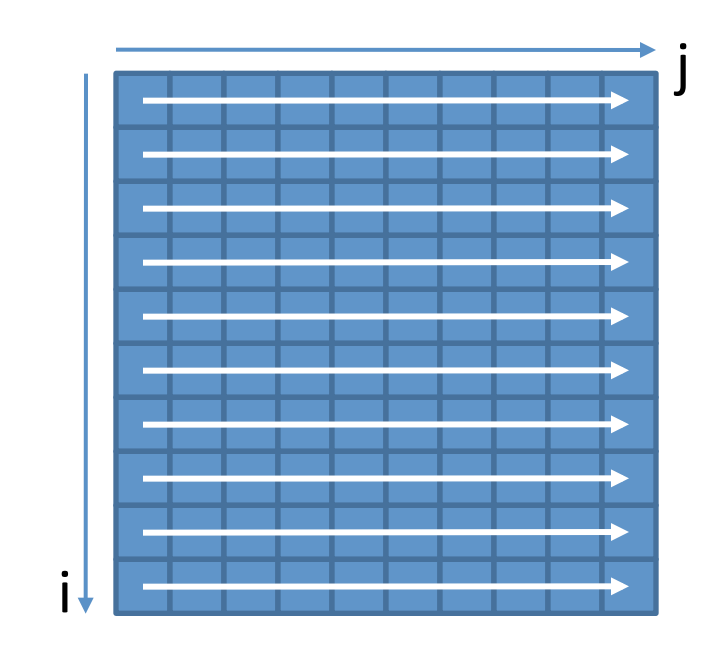

Für n, m = 300 auf einer aktuellen Intel CPU (IA32): ~ 0.048 s  $\bullet$ 

## Compulsory Misses (III)

- Beispiel: Initialisiere alle Elemente
	- $-$  Variante 2: Vertausche Zeilenindex mit Spaltenindex

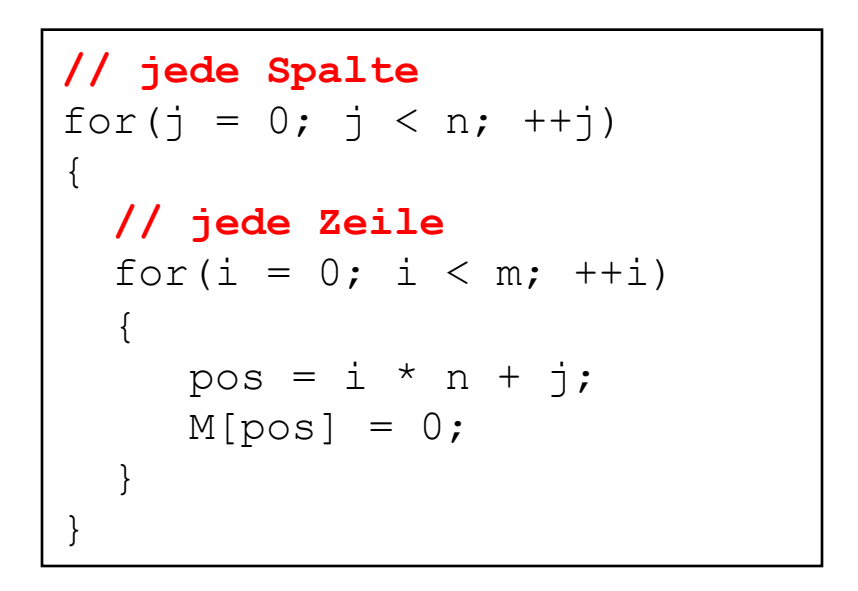

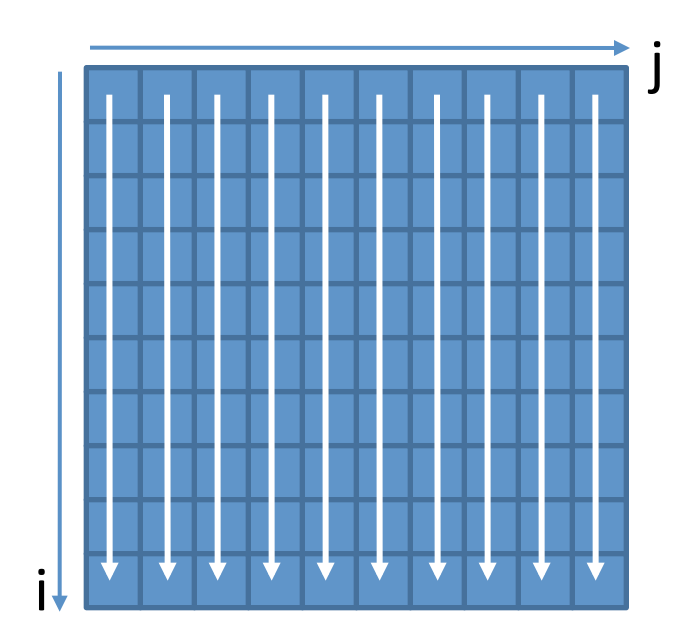

• Für n, m = 300 auf einer aktuellen Intel CPU (IA32):  $\sim$  0.160 s

#### **Capacity Misses**

• Ein einfaches Programm<sup>1</sup>:

```
int steps = 64*1024*1024; // Arbitrary number of steps
int lengthMod = buffer size - 1;
for (int i = 0; i < steps; i+1)
    arr[(i * 16) \& lengthMod]++;
```
- Durchlaufe das Programm mit verschiedenen Werten für buffer size  $2^0$ ,  $2^1$ ,  $2^2$ ,  $2^3$ , ...
- Immer gleich viele Zugriffe (steps) aber innerhalb verschieden großer Bereiche

#### Capacity Misses (II)

• Von Feldgröße abhängige Laufzeiten

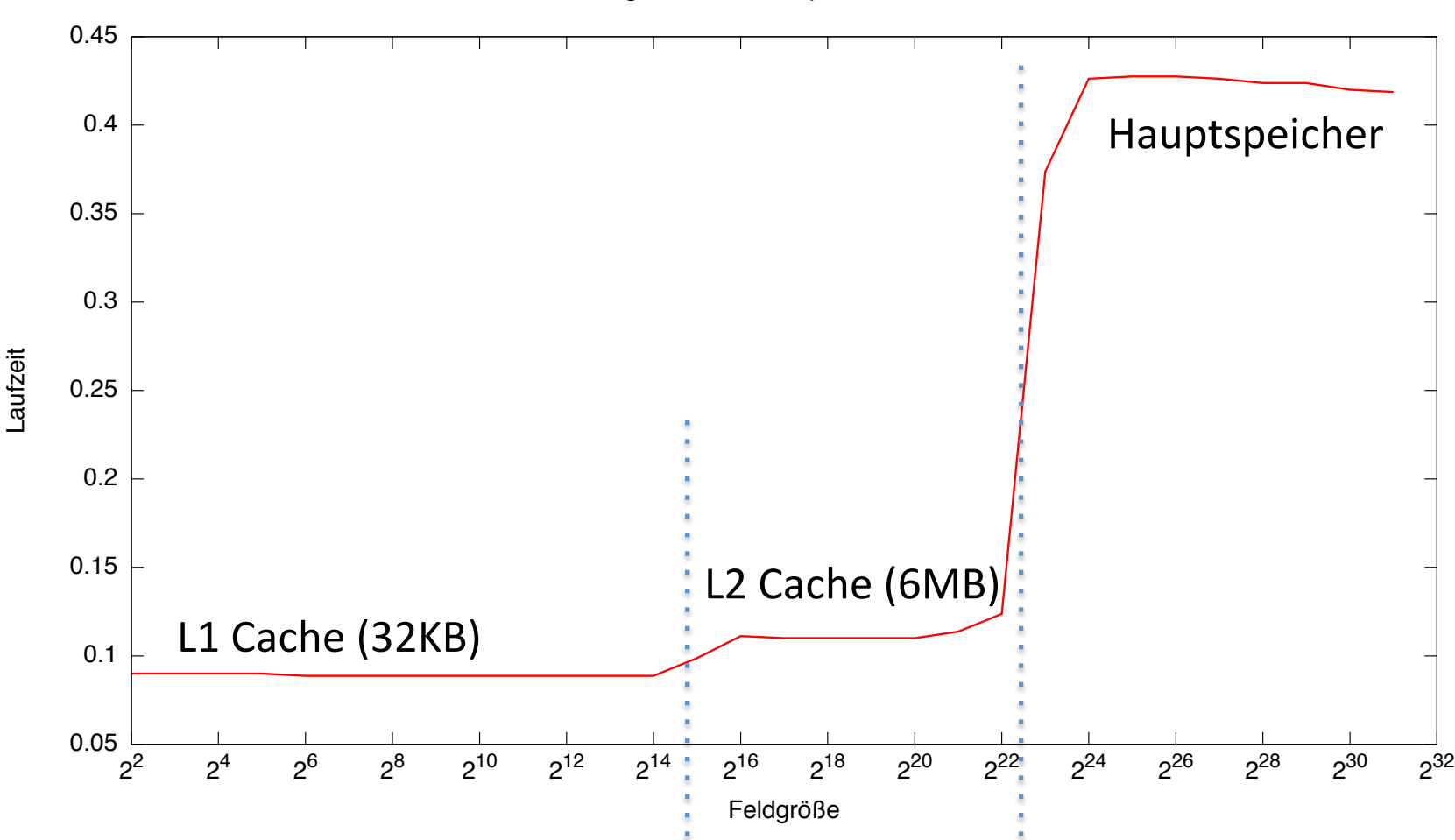

Zugriffszeiten der Speicherebenen

#### **SPEICHEROPTIMIERUNG**

#### Cache-effiziente DP-Algorithmen

- Beispiel: Needleman-Wunsch Alignment  $\bullet$ 
	- M<sub>i.i</sub> hängt ab von M<sub>i-1.i-1</sub>, M<sub>i.i-1</sub> und M<sub>i-1,j</sub>
	- $M_{i,j}$  wird von  $M_{i+1,j+1}$ ,  $M_{i,j+1}$  und  $M_{i+1,j}$  benötigt
- Optimierungsziele:  $\bullet$ 
	- Minimiere Capacity Misses
		- M<sub>i.i</sub> sollte möglichst noch im Cache sein, wenn es wieder benutzt wird
		- Wähle Berechnungsreihenfolge, so dass Zeit zwischen Berechnung und Benutzung von  $M_{i,j}$  minimiert wird
	- Minimiere Compulsory Misses
		- Wähle Datenstruktur für M, so dass aufeinanderfolgende Zugriffe auch im Speicher aufeinander folgen

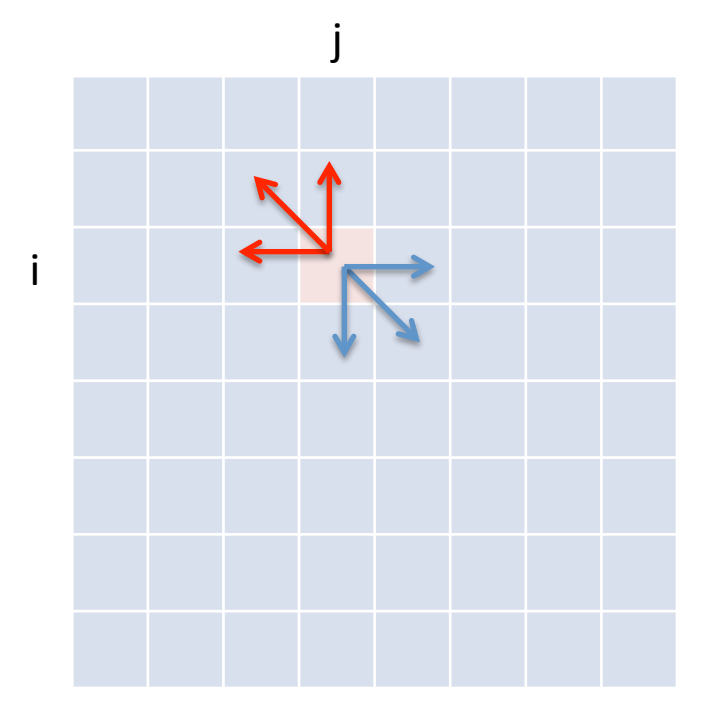

# **Tiling**

- Lösung:
	- $-$  Zerlege DP-Matrix in Blöcke (Tiles) der Größe des Caches
	- $-$  Berechne jeden Block einzeln
		- Benutze letzte Spalte/Zeile/Element des linken/oberen/diagonalen Nachbarn
- $\bullet$  Idee lässt sich auch benutzen für:
	- $-$  Paralleles Berechnen der DP-Matrix
		- Antidiagonal-Blöcke (B) sind unabhängig
	- $-$  Matrizen die nicht in den Hauptspeicher passen&

• Cache-efficient Dynamic Programming Algorithms for *Multicores, Chowdhury and Ramachandran, 2008* 

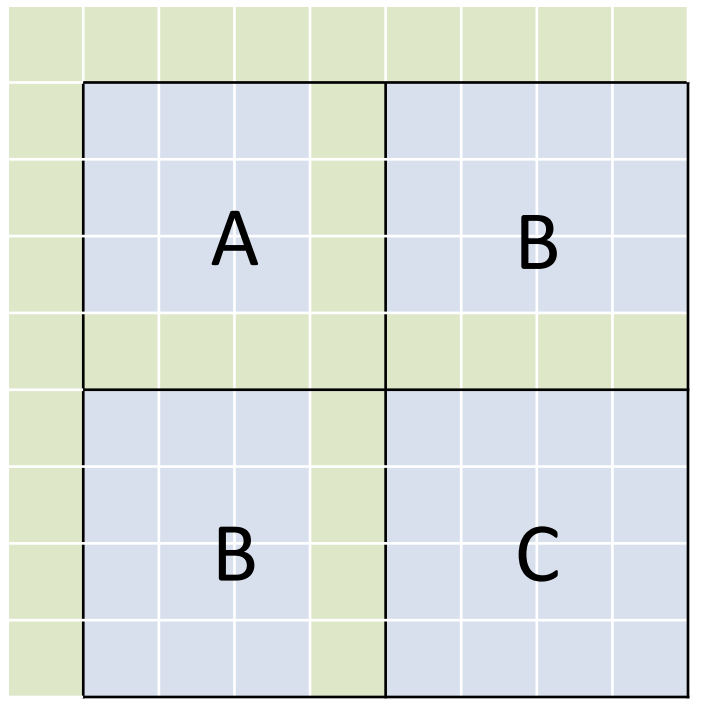

#### Cache-Optimierte Algorithmen

- Wie groß muss ein Block gewählt werden = Wie groß ist der Cache?
- Cache-aware Algorithmus
	- $-$  Hat Kenntnis über Größe und Art der Prozessorcaches
	- $-$  Nutzt diese explizit zur Zugriffsbeschleunigung
- Cache-oblivious Algorithmus
	- $-$  Hat keine Kenntnis über Prozessorcaches
	- $-$  Nutzt trotzdem durch Orts- und Zeitlokalität Caches effizient aus

## **Cache-oblivious Tiling**

- Wenn Cache-Größe nicht bekannt ist:  $\bullet$ 
	- Zerlege und berechne DP-Matrix rekursiv in Viertel-Blöcken
- Warum funktioniert das?  $\bullet$ 
	- In Rekursionstiefe t wird ein Quadrat der Größe m x m berechnet mit m=n/2<sup>t</sup>
	- Ab einem gewissen t finden alle Berechnungen im Cache statt

Cache-Oblivious Dynamic Programming for Bioinformatics,  $\bullet$ Chowdhury, Le and Ramachandran, 2010

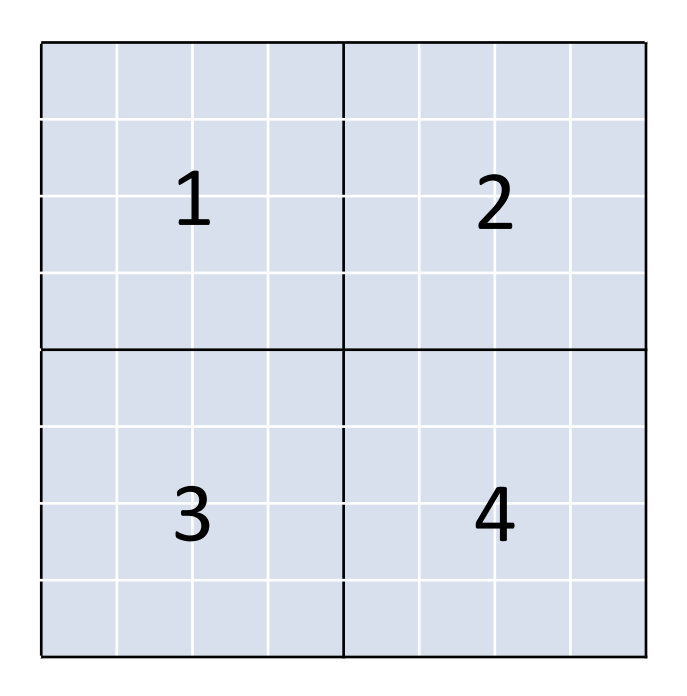

## **Cache-oblivious Tiling**

- Wenn Cache-Größe nicht bekannt ist:  $\bullet$ 
	- Zerlege und berechne DP-Matrix rekursiv in Viertel-Blöcken
- Warum funktioniert das?  $\bullet$ 
	- In Rekursionstiefe t wird ein Quadrat der Größe m x m berechnet mit m=n/2<sup>t</sup>
	- Ab einem gewissen t finden alle Berechnungen im Cache statt

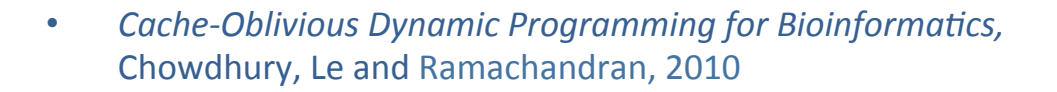

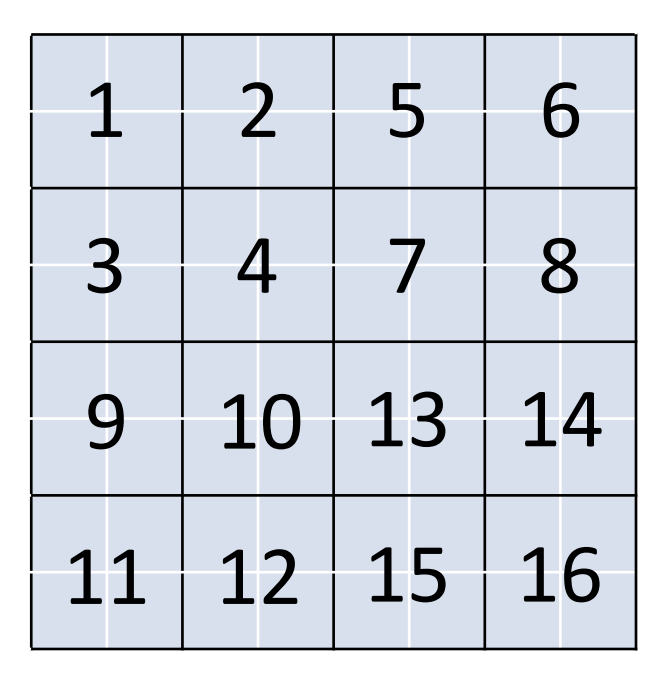

## **Cache-oblivious Tiling**

- Wenn Cache-Größe nicht bekannt ist:  $\bullet$ 
	- Zerlege und berechne DP-Matrix rekursiv in Viertel-Blöcken
- Warum funktioniert das?  $\bullet$ 
	- In Rekursionstiefe t wird ein Quadrat der Größe m x m berechnet mit m=n/2<sup>t</sup>
	- Ab einem gewissen t finden alle Berechnungen im Cache statt
- Rekursionsabbruch bei kleinen Quadraten  $\bullet$ 
	- $-$  Bspw. bei m=8
	- Nicht-rekursives Berechnen des Quadrats wie bei Cache-aware Tiling
	- Cache-Oblivious Dynamic Programming for Bioinformatics,  $\bullet$ Chowdhury, Le and Ramachandran, 2010

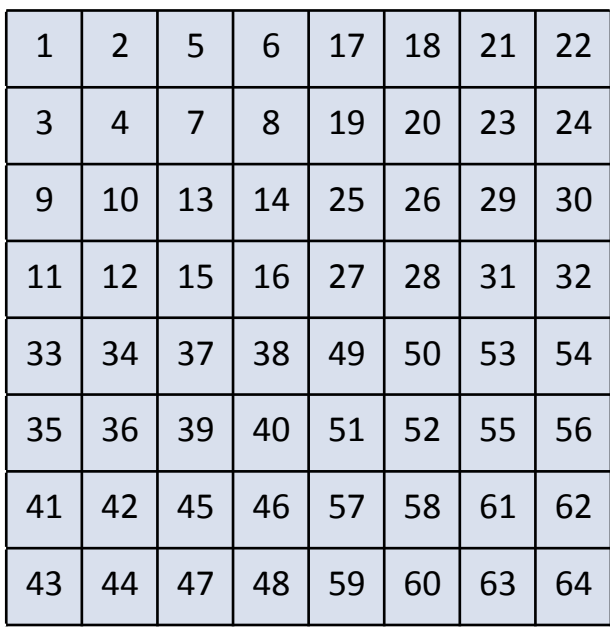

#### **Code-Cache Optimierung**

- Ortslokalität (Compulsory Misses vermeiden)  $\bullet$ 
	- Umordnen von Funktionen
		- Manuell innerhalb des Quelltexts
		- Umordnen von Object-Dateien während des Linkens (Reihenfolge im Makefile)
		- \_\_attribute ((section ("xxx"))) in gcc
	- Programmierstil anpassen
		- Monolithische Funktionen statt starker Verschachtelung
		- Kurze Funktionen mit inline einsetzen statt anspringen
		- Kapselung/OOP ist wenig code-cache-freundlich  $\bullet$

## **Code Cache Optimierung (II)**

- **Capacity Misses vermeiden:**  $\bullet$ 
	- Aufpassen beim Gebrauch von:
		- inline bei Funktionen
		- ausgerollten Schleifen (loop unrolling)  $\bullet$
		- großen Makros
	- KISS (keep it simple stupid)
		- Featuritis vermeiden
		- Template-Spezialiserungen verwenden
	- Schleifen zerlegen oder vereinen
	- Mit Code-Größenoptimierung compilieren ("-Os" beim gcc)
	- Umschreiben in Assembler (wo es viel bringt)

#### **Data-Cache Optimierung**

- Cache-oblivious Layout  $\bullet$ 
	- Umordnen der Elemente (sind normalerweise konzeptuell geordnet)
	- Hot/cold Splitting
- Wahl der richtigen Datenstruktur  $\bullet$ 
	- Feld von structs
	- struct mit Feldern
- Wenig Unterstützung vom Compiler  $\bullet$ 
	- Einfacher für Sprachen ohne Pointer (Java)
	- C/C++: Aufgabe des Programmierers

#### Umordnen der Elemente

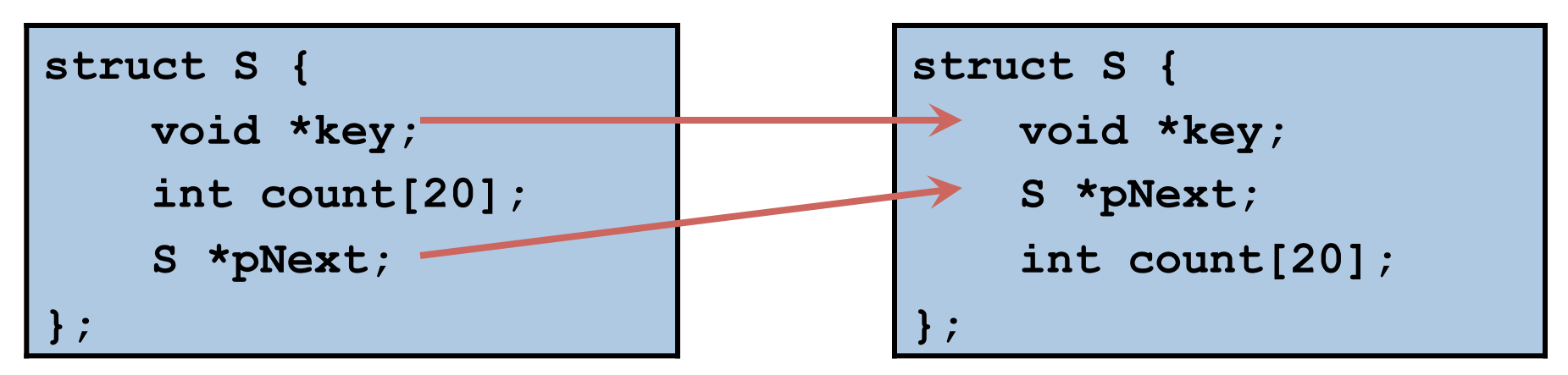

**void Foo(S \*p, void \*key, int k) { while (p) { if (p->key == key) { p->count[k]++; break; } p = p->pNext; } }**

Wird auf Elemente gemeinsam zugegriffen, sollten sie ortslokal gespeichert werden

#### **Hot/Cold Splitting**

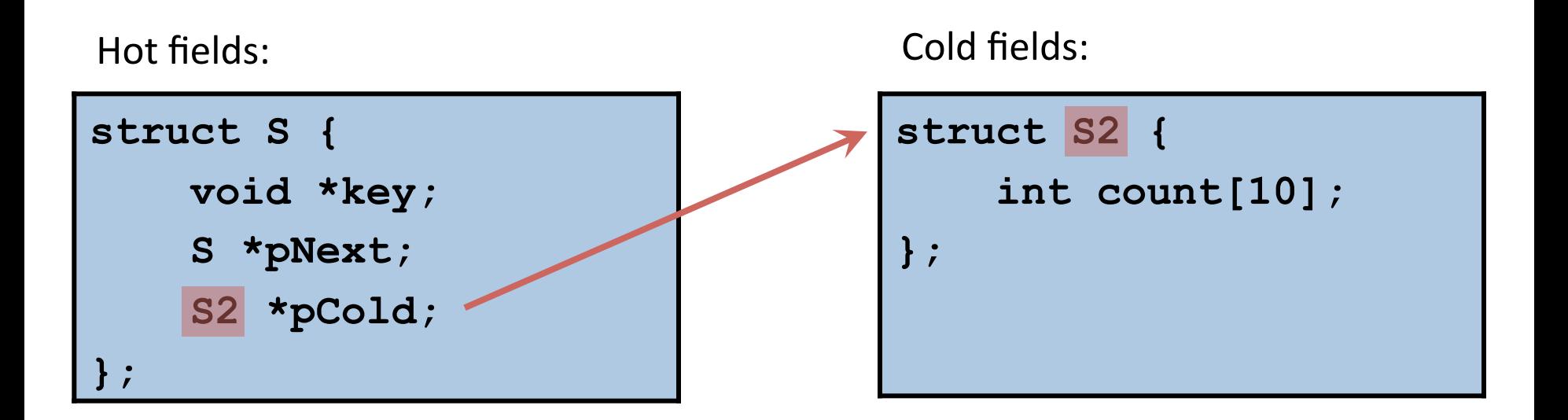

- Alloziere 'struct S' von einem Memory Pool  $\bullet$ 
	- $-$  Schneller als new
	- erhöht Cache-Kohärenz
- Bevorzuge Feld von structs  $\bullet$ 
	- Erfordert keinen extra Zeiger pCold

#### Hot/Cold Splitting

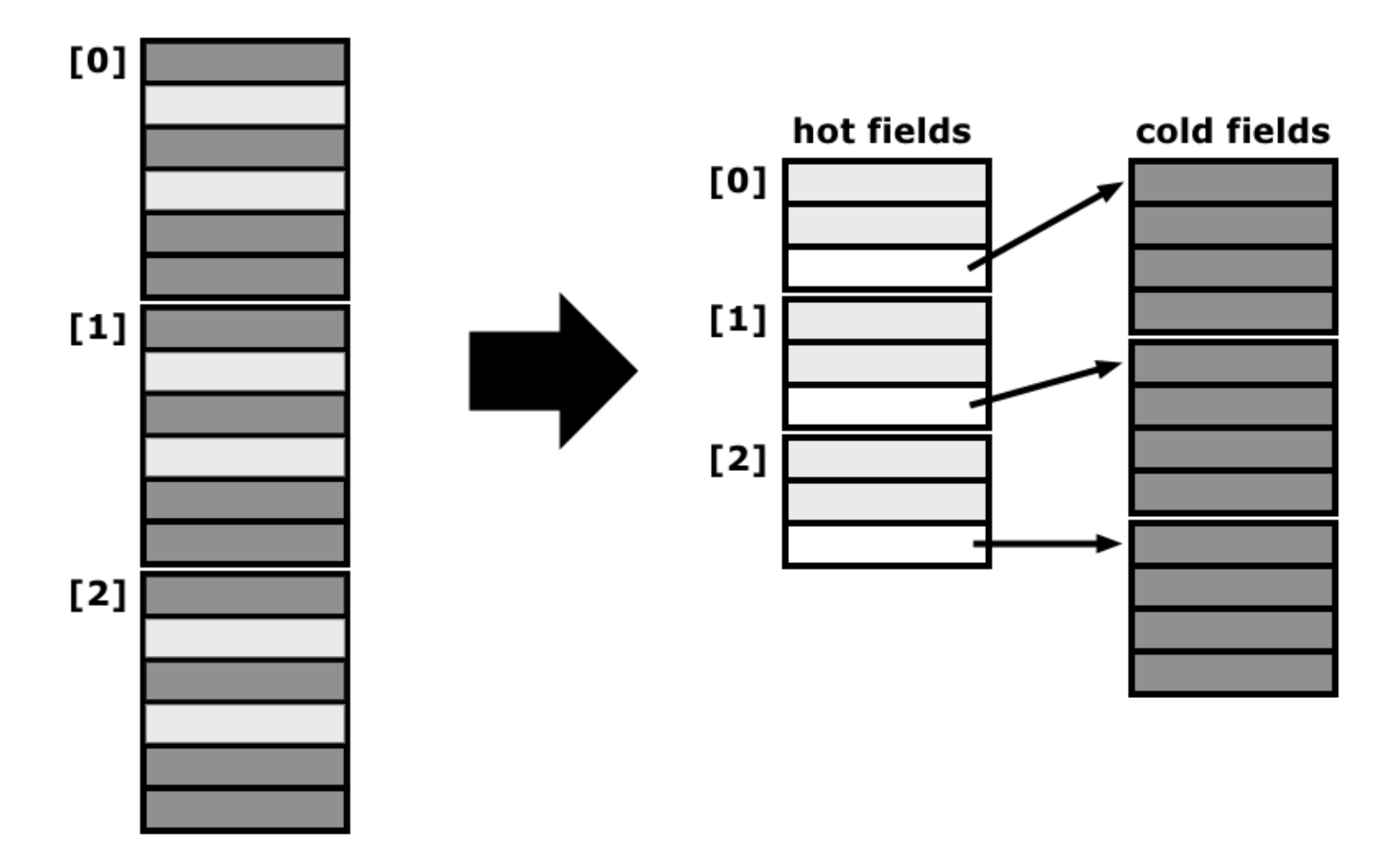

## **Compiler Padding**

- Viele Prozessoren erwarten Datentypen ein bestimmtes Adress-Alignment  $\bullet$ 
	- Adress-Alignment von x byte bedeutet, dass Adresse durch x teilbar ist
	- Misalignment-Zugriffe brauchen länger/führen zum Absturz
	- Alignment ist meist mindestens die Größe des Datentyps
- **Beispiel:**  $\bullet$ 
	- char Variablen werden byte-aligniert und können an jeder Adresse beginnen
	- short (2 byte) werden 2-byte aligniert, d.h. 0x10004567 ist keine gültige Adresse für short Variablen
- Elemente von structs/classes müssen auch aligniert werden  $\bullet$ 
	- dadurch entsteht "Verschnitt", sog. Padding
	- das Alignment der struct/class ist das Maximum der Alignments der Elemente

#### Compiler Padding (II)

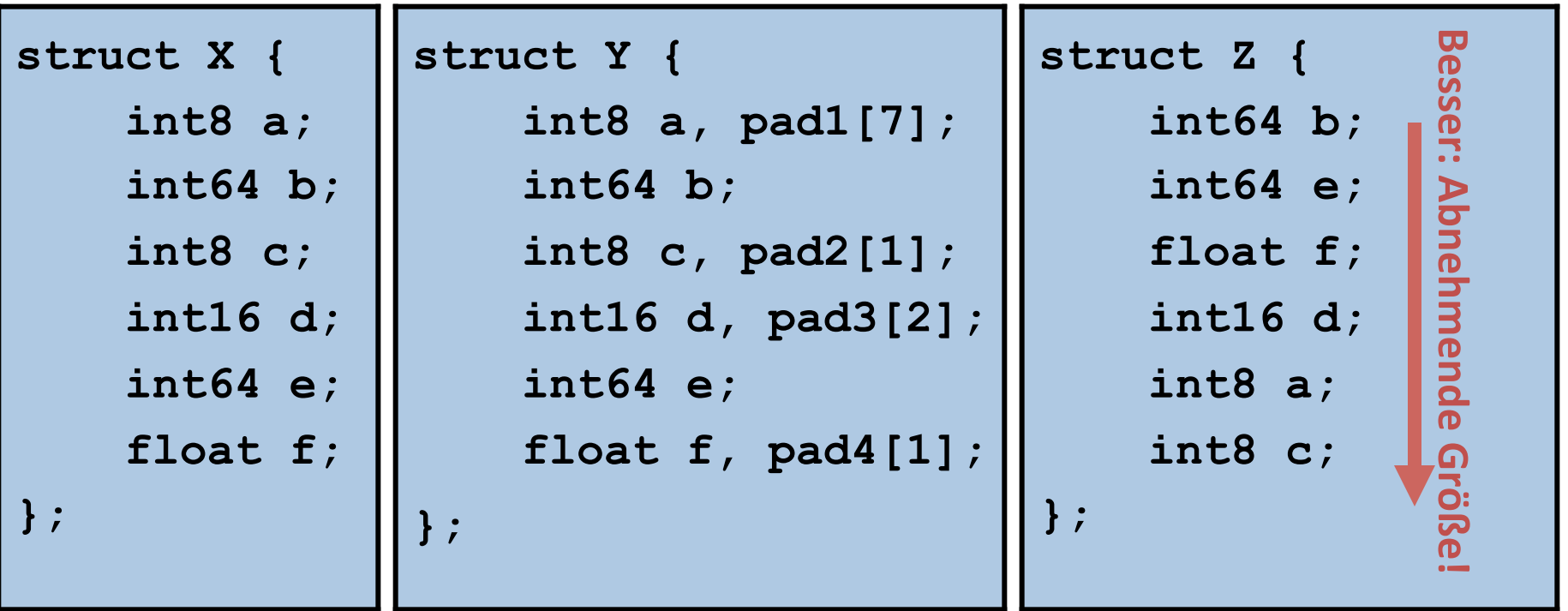

- Bei 4-byte großen floats, gilt für die meisten Compiler:
	- $-$  sizeof(X) == 40; Summe der Elemente: 24 byte
	- $-$  sizeof(Y) == 40;
	- $-$  sizeof(Z) == 24

#### **BEMERKUNGEN ZUR P-AUFGABE**

#### Bemerkungen zu Aufgabe 5

#### **Typische Fehler:**  $\bullet$

- QGramIndex:
	- hash-Funktionen nicht korrekt implementiert
	- SuffixArray falsch konstruiert
	- QGramIndex nicht über das Genom aufgebaut sondern über die Reads
- Filter:
	- Nicht in überlappenden Blöcken gezählt ( $b = 2*w$ )
	- $\bullet$  |  $D$  |  $/b$  = Anzahl der Blöcke für die erste Reihe
	- $(|D|-w)/b$  = Anzahl der überlappenden Blöcke in der zweiten Reihe
	- Bei der Suche:
		- $x = \text{suffix}[div[h(Q_r)]] ... \text{suffix}[div[h(Q_r)+1]]$
		- $x/b$  => Block in der ersten Reihe
		- $(x-w)/b$  => Block in der zweiten Reihe
- Verifikation:
	- $F[i, 0] = 0$  for  $i \le -1...m$ ;  $F(0, j) = F(0, j-1) 1$  for  $j \le -1...n$
	- Suche max in  $F(m, \dot{1})$ ,  $\dot{1} < -0 \ldots n$
	- Verwenden von Levenshtein-Distanz, dann ist auch kein Traceback notwendig.

## Bemerkungen zu Aufgabe 5 (II)

#### • Mögliche Verbesserungen:

 $-$  Zielvektoren als Referenz übergeben

```
vector<int> macheWas()
\{vector<int> returnVec;
    // mache was mit returnVec
    return returnVec;
}
```

```
void macheWas(vector<int> &returnVec)
\{// mache was mit returnVec
}
```
#### – Benutzen&der&STL

```
vector<char> q;
for (int i = 0; i < Q; ++i)
    q.push back(D[i]);
for (int i = 0; i < q.size() ++i)
     // compute hashes ...
```

```
string q = D.substr(0, Q);
for (int i = 0; i < q.size() ++i)
   // compute hashes ... 
string::iterator it = D.begin();
```

```
for (iit != D.begin() + 0; ++it)// compute hashes
```
#### Hinweise zu Aufgabe 6

- Es sollen C-optimale Schnittpositionen der Sequenzen  $s_1,...,s_k$  gefunden werden  $\bullet$
- Herangehensweise:  $\bullet$ 
	- Berechne Additional-Cost-Matrix für jedes Sequenzpaar mit Needleman-Wunsch in Vorwärts- und Rückwärtsrichtung
		- Rückwärts: Entweder Sequenz umdrehen (und Matrix umgedreht benutzen) oder DP- $\bullet$ Algorithmus umdrehen
		- Nicht vergessen, von jedem Element in D<sup>f</sup> und D<sup>r</sup> den Score  $c_{\text{opt}}(s,t)$  des normalen paarweisen Alignments abzuziehen
	- Aufzählen aller möglichen Schnittpositionstupel  $c_1,...,c_k$  mit  $0 < c_i < |s_k|$ 
		- vector<int> der Länge k zum Speichern eines Tupels
		- Rekursiv über i und Aufsummieren der Additional Costs von  $s_i$  zu  $s_i$  mit j=1,...,i-1
		- Rekursionsabbruch bei Überschreiten des bisherigen Minimums  $\bullet$
	- Parallele Rekursion
		- Threads teilen sich den Wertebereich  $c_i = 1,..., |s_k| 1$  auf und zählen  $c_2,...,c_k$  rekursiv auf
		- Globale Variablen für das bisheriges Minimum der Additional Costs und zug. Schnittpositionen  $\bullet$

#### Branch&&&Bound

```
#include <limits>
vector<string> sequences;
int minimum = numeric limits<int>::max();
void enumerate (vector<int> & pos, int i, int summe)
{
    if (summe >= minimum) return; \frac{1}{2} // bound
    if (i == pos.size(){
         \min_{i=1}^{n} minimum = summe;
         return;
    }
    for (pos[i] = 1; pos[i] < sequences[i].size(); +pos[i]{
         int summand = \ldots;
         enumerate (pos, i + 1, summe + summand); // branch
    }
}
int main(int argc, char *argp[])
{
     ...
    vector<int> p(k);
    enumerate(p, 0, 0);
    ...
}
```